Sensitivity Analysis of Spatio-Temporal Models Describing Nitrogen Transfers, Transformations and Losses at the Landscape Scale

Pierre BARBILLON<sup>1</sup>

Joint work with: Jordi FERRER-SAVALL $^2$ , Damien FRANQUEVILLE $^2$ , Cyril BENHAMOU $^2$ , Patrick Durand<sup>3</sup>, Marie-Luce Taupin<sup>4</sup>, Hervé Monod<sup>4</sup> and Jean-Louis Drouet<sup>2</sup>

> UMR MIA-Paris, AgroParisTech, INRA, Université Paris-Saclay UMR ECOSYS, INRA, AgroParisTech, Université Paris-Saclay UMR SAS, INRA, Agrocampus Ouest UMR MaIAGE, INRA, Université Paris-Saclay

> > UQSay #03, June 13, 2019

つひひ

- <sup>1</sup> ESCAPADE ANR and NitroScape Computer Model
- <sup>2</sup> Design of Experiments
- <sup>3</sup> Sensitivity Analyses
- <sup>4</sup> Analyses of some Results
	- Cluster Sensitivity Analysis
	- **Time-Series Analysis**
	- **•** Spatial Map Analysis

 $2Q$ 

 $\leftarrow \equiv +$ 

Э×

4 D.K. ে ⊣ শি চ

## <sup>1</sup> ESCAPADE ANR and NitroScape Computer Model

#### Design of Experiments

#### <sup>3</sup> Sensitivity Analyses

- <sup>4</sup> Analyses of some Results
	- **Cluster Sensitivity Analysis**
	- **Time-Series Analysis**
	- Spatial Map Analysis

Ξ

メロメメ 倒 メメ ミメメ ミメ

 $2Q$ 

## Nitrogen Cascade in the Landscape

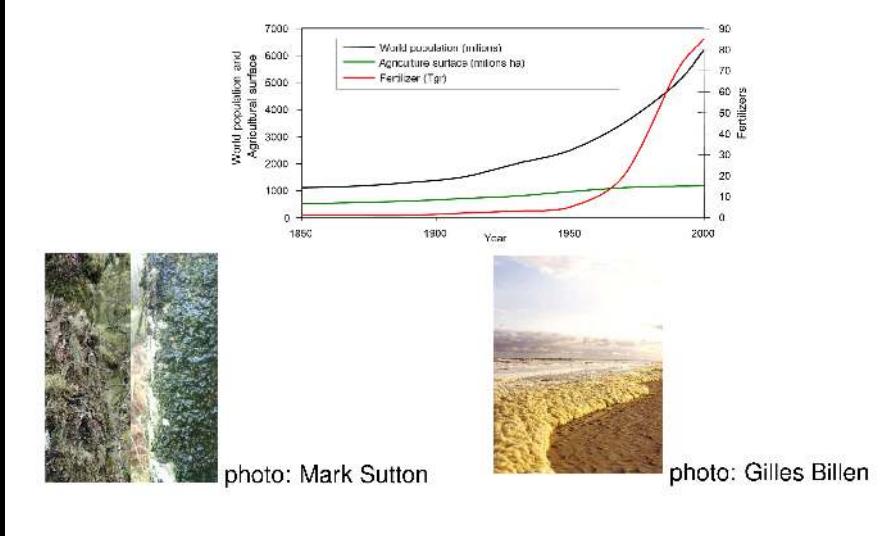

Sű,

 $P$  $R$  $R$ 

 $(1 - 1) + 1 = 1$ 

C D F

## ANR ESCAPADE

Funded: February, 1 2013 - July, 31 2017

PI: Jean-Louis Drouet (ECOSYS)

Workpackages:

- T1: design, implement and analyze scenarii of nitrogen management in landscapes and in larger areas.
- T2: knowledge building, Nitrogen cascade modeling in landscapes.
- T3: transfer knowledge built on landscapes to larger areas.
- T4: data acquisition for parametrization, calibration and evaluation of developed models.

http://www.n-escapade.fr/

 $\Rightarrow$  $\Omega$ 

イロト イ母 トイヨ トイヨ トー

# NitroScape Computer Model

#### [Duretz et al., 2011]

- Deterministic, spatially distributed and dynamic model describing *N<sup>r</sup>* transfers and transformations in rural landscapes.
- couples four modules characterizing:
	- <sup>1</sup> farm management,
	- <sup>2</sup> biotransformations;
	- <sup>3</sup> transfers by the atmospheric pathways,
	- 4 transfers by the the hydrological pathways.
- Simulates the concentrations and fluxes, including the losses, of different forms of *N<sup>r</sup>* within and between several landscape compartments:
	- $\bullet$  the atmosphere.
	- the hydro-pedosphere (soil, water table, groundwater and streams),
	- the terrestrial agroecosystems (livestock buildings, croplands, grasslands and semi-natural areas)

 $QQ$ 

イロメ イ母メ イヨメ イヨメ

## NitroScape Computer Model

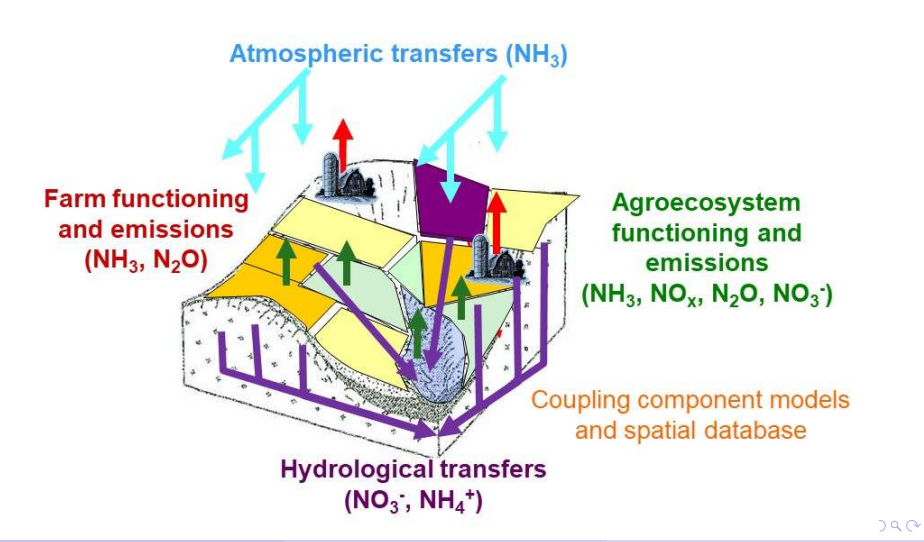

### **ESCAPADE ANR and NitroScape Computer Model**

## <sup>2</sup> Design of Experiments

<sup>3</sup> Sensitivity Analyses

<sup>4</sup> Analyses of some Results

- Cluster Sensitivity Analysis
- **Time-Series Analysis**
- Spatial Map Analysis

Ξ

イロト イ母 トイラ トイラト

 $2Q$ 

# Virtual Landscape

Simplified theoretical landscape of 300 ha corresponding to an intensive rural area:

- $\bullet$  succession of maize and wheat crops in a checkerboard distribution (125 ha each),
- pig farming buildings (two separate buildings, one ha each), ۰
- unmanaged grasslands (5 plots scattered, 48 ha in total),
- Topography: linear slope with a gradient of 50 m, ۰
- Meteorology: humid climatic conditions and little temperature contrasts.  $\bullet$

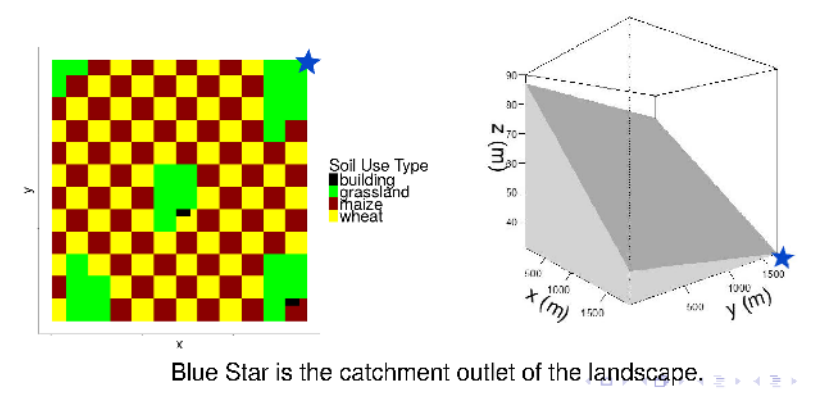

つみの

### Considered Factors

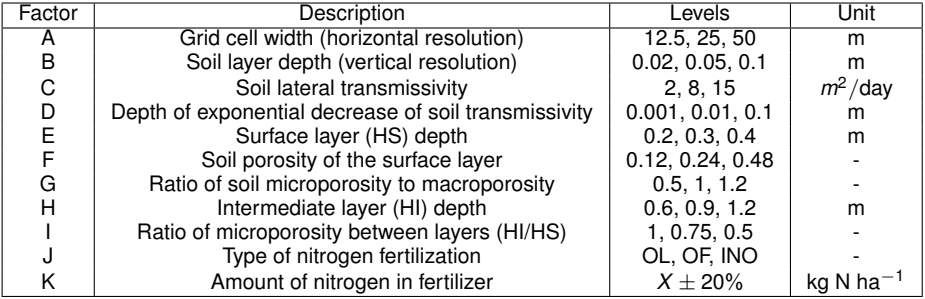

Table: Input factors of NitroScape that were varied in the numerical experiments. OL: organic liquid manure, OF: organic solid fertilizer, INO: inorganic mineral fertilizer. The amounts of nitrogen in fertilizer were set at three levels: a fixed value  $(X)$  that depends on the type of fertilization, the number of applications and the type of crops (average value: 180 *kg N ha*−<sup>1</sup> *yr*−<sup>1</sup> ), and two values at  $\pm 20$ % of the fixed value. Input factors from C to I were set as constant throughout the landscape and input factors J and K took non-zero values for fertilization events only.

 $QQ$ 

イロト イ母ト イヨト イヨト

## Design of Experiments

- **•** Input factors are a mix of quantitative and qualitative variables.
- Screening-design approach using a fractional factorial design (FFD) for the 11 factors [Saltelli et al., 2000] with 3 levels each.
- 3 levels for enabling the detection of non-monotonic effects for quantitative factors.
- Chosen resolution V to make possible the estimation of main effects and pairwise interactions without confounding effect in an ANOVA model [Box and Draper, 1987].
- Saturated design  $\Rightarrow$  No residual degree of freedom to estimate the variance.
- Generated by the R package *planor* [Kobilinsky et al., 2012].

 $\Omega$ 

イロト イ母 トイヨ トイヨ トー

## Model Settings

- Simulations performed at a daily time step and integrated over a five-year period, starting from January 1, 2007.
- First two years of simulation were used for model initialization and the sensitivity analysis used the results provided by the last three years of simulation only.
- Daily outputs were sampled from the variables simulated at the catchment outlet and monthly outputs were sampled from results obtained at different locations within the landscape.
- Atmospheric dispersion, transfer and deposition were not taken into account in this exploratory study since running the atmospheric component of NitroScape is very time-consuming.
- Each spatial output was considered at the highest resolution by dividing the coarse grid cell and copying the values of the concentration and dividing the values of the flows.

 $QQ$ 

4 ロ ト 4 何 ト 4 ヨ ト 4 ヨ ト

## Outputs of NitroScape

29 *N<sup>r</sup>* -related model outputs:

- 5 variables describing the fluxes and concentrations of *N<sup>r</sup>* at the catchment outlet (*e*.*g*. daily *NO*<sup>−</sup> 3 concentration and amount),
- 9 spatially-distributed variables describing the fluxes at the interface between compartments (*e*.*g*. evapotranspiration, amount of mineralized *NH*<sup>+</sup> 4 or *NO*<sup>−</sup> 3 ),
- 15 spatially-distributed variables describing the local state of the compartments (*e.g. NH*<sup>+</sup> or *NO*<sub>3</sub> concentration in groundwater or in soil).

 $QQQ$ 

イロト イ母 トイヨ トイヨ トー

# Spatial, Temporal and Spatio-Temporal Aggregations

Spatially-distributed outputs formed large sets of data that were difficult to handle with conventional statistical tools: each output was described by a matrix of 243 rows and up to more than 7.10<sup>5</sup> columns.

- Each row corresponds to a configuration of the FFD,
- $\bullet$  each column corresponds to an output variable in each grid cell at a given date of the theoretical landscape.

For instance, for the highest horizontal resolution, the theoretical landscape included 19,600 grid cells, each characterized by the value of the 36 simulated monthly output variables, which resulted in 705,600 columns

Output variables were spatially- or temporally-aggregated to produce different types of data sets:

- time series describing spatially-aggregated outputs or outputs at the outlet catchment,
- maps of temporally-aggregated outputs were used for spatial sensitivity analysis,
- synthetic view of the sensitivity of model outputs to input factors by spatial and temporal aggregation.
- **N.B.** Flows were summed up and concentration were averaged.

 $QQ$ 

**ESCAPADE ANR and NitroScape Computer Model** 

#### Design of Experiments

### <sup>3</sup> Sensitivity Analyses

- <sup>4</sup> Analyses of some Results
	- **Cluster Sensitivity Analysis**
	- **Time-Series Analysis**
	- Spatial Map Analysis

Ξ

 $2Q$ 

イロト イ母 トイラ トイラト

## Worflow of Sensitivity Analyses

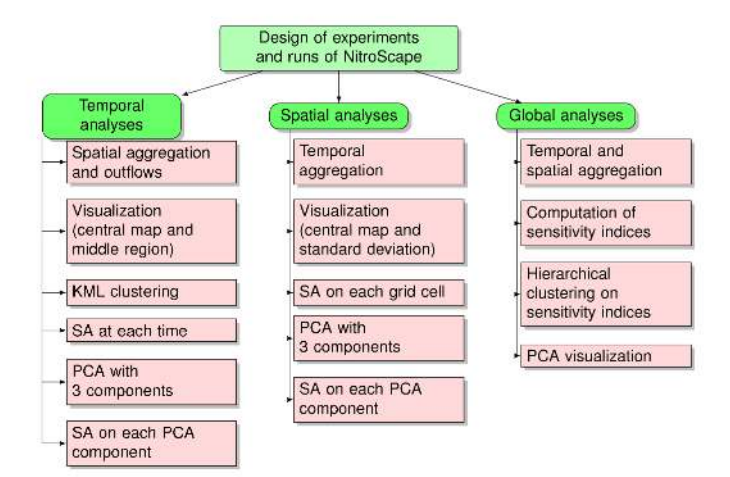

 $P$  $R$  $R$ 

 $(0)$   $(0)$   $(0)$   $(1)$   $(2)$   $(3)$ 

For 1 ≤ *i* ≤ 243 a configuration of the FFD, we assume an ANOVA model for an output of the model: *Y<sup>i</sup>* (which may result from an aggregation or a projection (PCA))

$$
Y_i = f(x_{i,1},\ldots,x_{i,p}) = \mu + \sum_{j=1}^p \alpha_{x_{i,j}}^{(j)} + \sum_{1 \leq j < j' \leq p} \beta_{x_{i,j},x_{i,j'}}^{(j,j')} + E_{i,j}
$$

where  $\alpha_{x_{i,j}}^{(j)}$  is the main effect of factor  $j$  (1  $\leq$   $j$   $\leq$   $p$  = 11) on the output and  $\beta_{x_{i,j},x_{i,j'}}^{(j,j')}$  is the pairwise second order interactions between factors *j* and *j'* on the output, with  $1 \le j < j' \le p$ .

*x<sup>i</sup>*,*<sup>j</sup>* stands input factor *j* of the configuration *i* of the FFD. The three different levels of each factor *j* are denoted by  $k$  ( $k = 1, 2, 3$ ).

- **Effects were estimated by using the least squares method,**
- FFD being saturated, the residual terms *E<sup>i</sup>* were all zero. The residual variance could not be therefore estimated.
- The residual variance would have only corresponded to interactions of order higher than two.

KET KALA SI KET KE MAG

## Sensitivity Indices

- Total Sum of Squares:  $TSS = \sum_{i=1}^{n} (Y_i \bar{Y})^2$ .
- Main Effect of factor *j*:

$$
mSl_j = \sum_{k=1}^3 \#\mathcal{X}_j^{(k)} \cdot (\bar{Y}_j^{(k)} - \bar{Y})^2 / TSS
$$

where  $\bar{Y} = \frac{1}{n} Y_i$  is the overall average of *Y*<sub>i</sub>'s,  $X_j^{(k)} = \{1 \le i \le n : x_{i,j} = k\}$  are the sets of configurations *i* such that the factor *j* has level  $k$ ,  $\#$  denotes the cardinal of a set,  $\bar{Y}^{(k)}_j = 1/\# \mathcal{X}^{(k)}_j \cdot \sum_{i \in \mathcal{X}^{(k)}_j} Y_i$  are the means for the levels  $k$  of factor  $j$ 

Pairwise interaction effects of factors  $j \neq j'$ :

$$
Sl_{j,j'} = \sum_{k,k'=1}^3 \# \mathcal{X}^{(k,k')}_{j,j'} (\bar{Y}^{(k,k')}_{j,j'} - \bar{Y}^{(k)}_j - \bar{Y}^{(k')}_{j'} + \bar{Y})^2 \bigg / TSS
$$

where  $\mathcal{X}_{j,j'}^{(k,k')} = \{1 \leq i \leq n : x_{i,j} = k \text{ and } x_{i,j'} = k'\}$  are the sets of configurations *i* such that the factor *j* (resp. *j* ′ ) has level *k* (resp. *k* ′ ) and  $\bar{Y}^{(k,k')}_{j,j'} = 1/\# \mathcal{X}^{(k,k')}_{j,j'} \cdot \sum_{i \in \mathcal{X}^{(k,k')}_{j,j'}}$ *j*,*j* ′ *Yi*. イロメ イ団メ イモメ イモメー  $\Omega$ 

## Sensitivity Indices

• Sum of pairwise interactions:

$$
iSI_j=\sum_{j':j'\neq j}SI_{j,j'}
$$

Total effect: an index describing the total (*i*.*e*. main and interaction) effect of factor *j*:

$$
tSI_j = mSI + iSI_j
$$

Total interactions: and an index describing the sum of interactions between all factors:

$$
i_{tot} = \sum_{1 \leq j < j' \leq p} SI_{jj'}
$$

FFD saturated  $\Rightarrow \sum_j mSl_j + i_{tot} = 100\%.$ 

 $QQQ$ 

イロメ イ母メ イヨメ イヨメ

## Principal Component Analysis

2 uses of PCA.

- **1** PCA was used to reduce data redundancy and identify features linked to model structure such as
	- seasonality in time series,
	- land use in maps.

PCA was applied to

- **Y** (=  $(Y_{it})$  1 < *i* < 243, 1 < *t* < 36) data set that describes temporal outputs simulated at the catchment outlet or spatially-aggregated outputs
- **Y** (= (*Yis*) <sup>1</sup>≤*i*≤243, <sup>1</sup>≤*s*≤*nc* data set that describes spatially-distributed and temporally-aggregated outputs. *nc*=19,600 grid cells of size 12.5 m x 12.5 m.
- 2 PCA was applied to ensemble of sensitivity indices of the ensemble of temporallyand spatially-aggregated outputs. PCA was applied to the data set **S** (=(*Skl*) <sup>1</sup>≤*k*≤29, <sup>1</sup>≤*l*≤<sup>66</sup>), in which each row corresponds to each of the 29 considured outputs of NitroScape and each column corresponds to each of the 11 main sensitivity indices and each of the 55 (=  $\binom{11}{2}$ ) pairwise interaction indices.

**R packages:** *Multisensi* [Lamboni et al., 2009] and *FactoMineR* [Husson et al., 2008] to carry out these analyses.

 $QQ$ 

**KONKRAKS KRAIN** 

- **ESCAPADE ANR and NitroScape Computer Model**
- Design of Experiments
- <sup>3</sup> Sensitivity Analyses
- <sup>4</sup> Analyses of some Results
	- Cluster Sensitivity Analysis
	- **Time-Series Analysis**
	- Spatial Map Analysis

 $QQ$ 

 $\leftarrow$ 

◂**◻▸ ◂<del>╓</del>▸** 

 $\sim$ ∍ **B** 

- **ESCAPADE ANR and NitroScape Computer Model**
- Design of Experiments
- <sup>3</sup> Sensitivity Analyses
- <sup>4</sup> Analyses of some Results **• Cluster Sensitivity Analysis** 
	- Time-Series Analysis  $\bullet$
	-
	- Spatial Map Analysis

 $QQ$ 

 $\rightarrow$   $\equiv$   $\rightarrow$ 

**KID H** 

## Hierarchical Clustering of Outputs according to their Sensitivity Indices

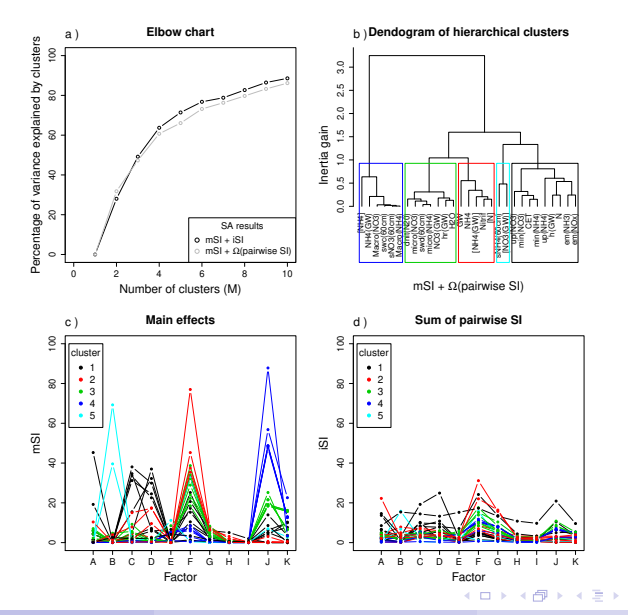

 $QQ$ 

## Projection of Outputs

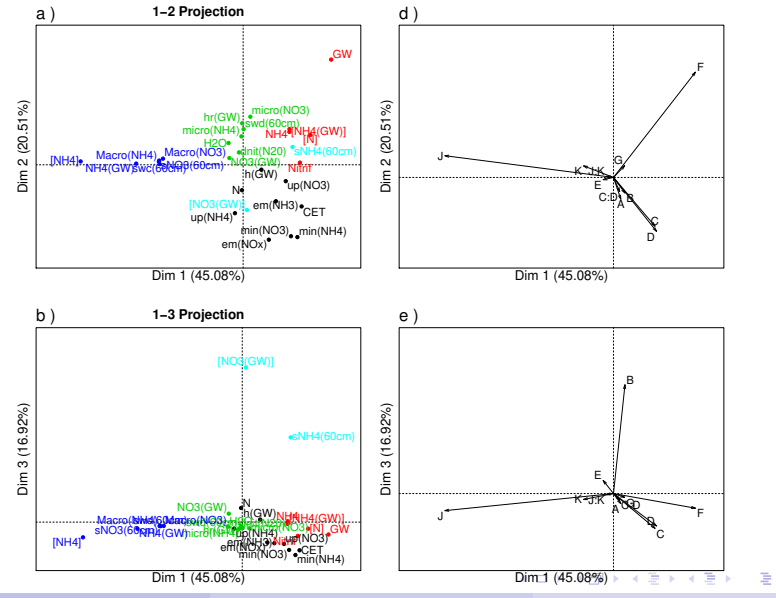

c ) **2−3 Projection** P. Barbillon, pierre.barbillon@agroparistech.fr SA for nitrogen transfers UQSay #03, June 13, 2019 24/34

 $2Q$ 

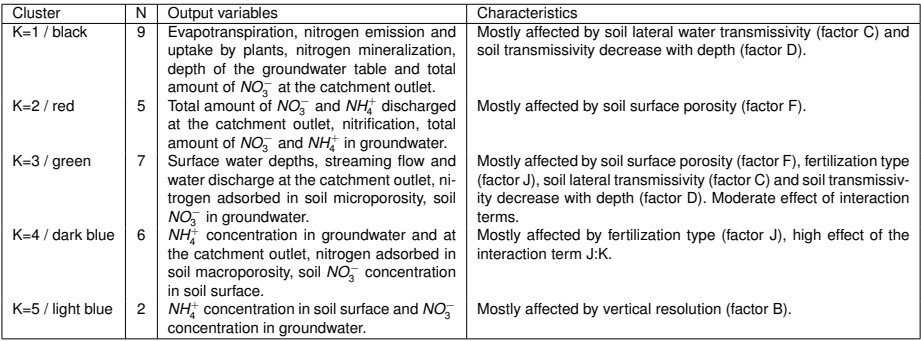

Table: Description of the five clusters of spatially- and temporally-aggregated outputs found by a hierarchical clustering on their corresponding main and second order sensitivity indices. The cluster columns provides the number of each cluster and its related color on Figures 6 and 7. The *N* column provides the number of output variables included in each cluster.

 $QQ$ 

イロト イ母 トイラト イラト

- **ESCAPADE ANR and NitroScape Computer Model**
- Design of Experiments
- <sup>3</sup> Sensitivity Analyses
- <sup>4</sup> Analyses of some Results • Cluster Sensitivity Analysis **• Time-Series Analysis** 
	- Spatial Map Analysis

 $QQ$ 

 $\mathcal{A} \oplus \mathcal{B} \rightarrow \mathcal{A} \oplus \mathcal{B}$ 

**K ロ ト K 何 ト** 

## Visualization and clustering

**Visualization** Time series of the highest densities of outputs obtained from a functional boxplot of the highest density region (HDR)

[Hyndman and Shang, 2010, Hyndman, 1996].

(HDR boxplots were defined by computing a bivariate kernel density estimate on the first two principal components of the time-series and then applying the bivariate HDR boxplot).

Middle region that contained half of the time series was also plotted (adaptations of functions of the *Rainbow* R-package).

**Clustering** 243 time series simulated from the different configurations of the FFD were split into three clusters that grouped curves with similar features (*e*.*g*. slope, range of variation).

R package *KML* [Genolini et al., 2015] based on a k-means algorithm applied to the features of the curves.

Number of clusters set to three  $=$  number of levels for each input factor.

**KOD KARD KED KED AGA** 

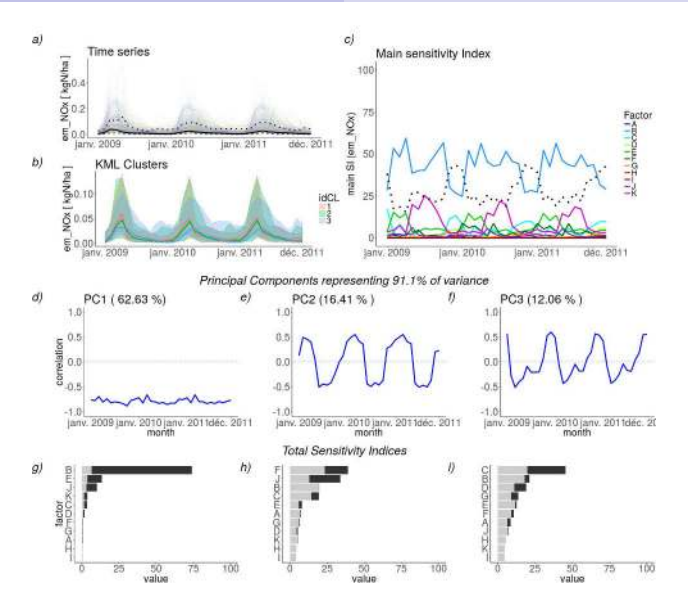

Figure: Temporal sensitivity analysis of *NOx* emissions simulated for the whole landscape and averaged by area unit;  $2Q$ **K ロ ト K 何 ト** 

P. Barbillon, pierre.barbillon@agroparistech.fr SA for nitrogen transfers UQSay #03, June 13, 2019 28/34

 $\mathcal{A}$ Ξ

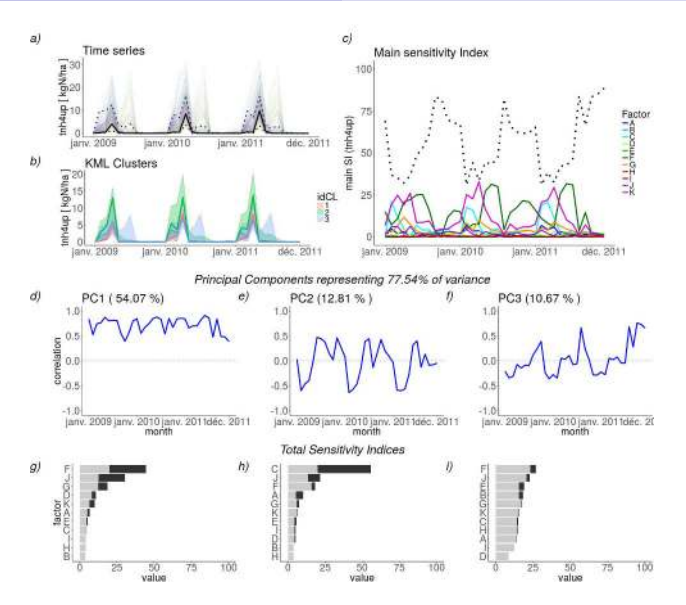

Figure: Temporal sensitivity analysis of  $NH<sub>4</sub><sup>+</sup>$  uptake by plants simulated for the whole landscape and averaged by area unit;  $290$ 4 D F ∢ ⊕

P. Barbillon, pierre.barbillon@agroparistech.fr SA for nitrogen transfers UQSay #03, June 13, 2019 29/34

- **ESCAPADE ANR and NitroScape Computer Model**
- Design of Experiments
- <sup>3</sup> Sensitivity Analyses

#### <sup>4</sup> Analyses of some Results

- Cluster Sensitivity Analysis
- **Time-Series Analysis**
- Spatial Map Analysis

 $QQ$ 

 $\mathcal{A} \oplus \mathcal{B} \rightarrow \mathcal{A} \oplus \mathcal{B}$ 

**K ロ ト K 何 ト** 

**Visualization** Central map obtained from a functional boxplot of the highest density region (HDR).

Þ

 $298$ 

**K ロ ⊁ K 倒 ≯ K ミ ⊁ K ミ ⊁** 

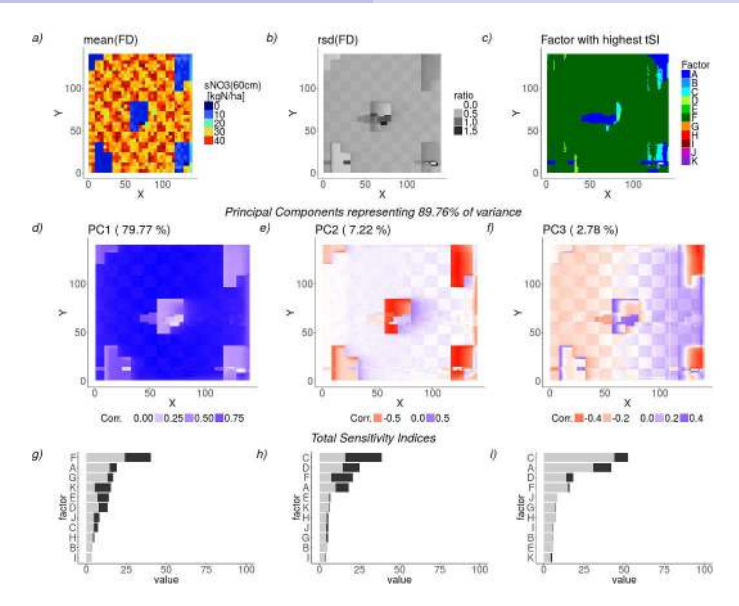

Figure: Spatial sensitivity analysis of soil *NO*<sup>−</sup> 3 amount between 0 and 60 cm depth cumulated on the three-year period of interest in each grid cell of the landscape and averaged by area unit;  $2Q$ 

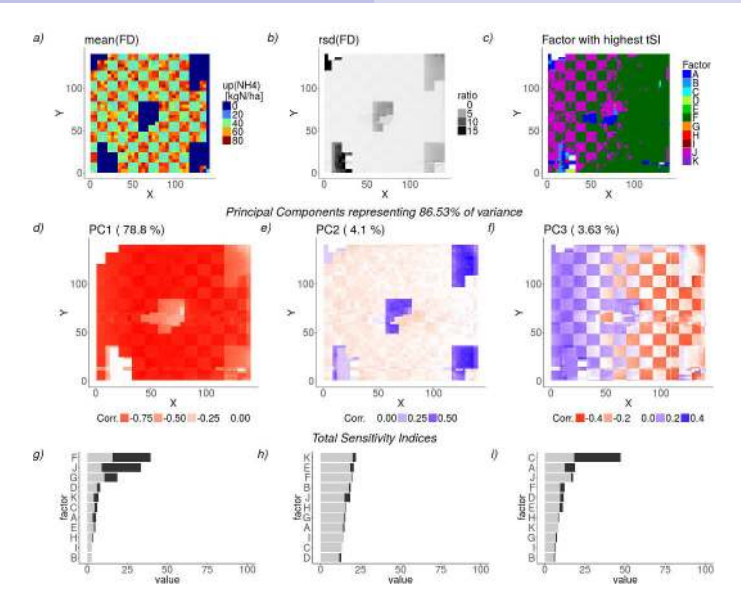

Figure: Spatial sensitivity analysis of NH<sup>+</sup> uptake by plants cumulated on the three-year period of Figure. Spanal sensitivity analysis of  $m_{\tilde{A}}$  apiane by plants camulated interest in each grid cell of the landscape and averaged by area unit;  $2Q$ ∢ A

## Concluding Remarks

#### **First analysis of NitroScape**

- Clustering methods for a global SA with several outputs,
- Adapted plots for time-series and map outputs.
- SA also applied to real landscape.

#### **Further works:**

- Other types of data aggregation: e.g. Sensitivity analyses w.r.t. land managements (type of crop, farms, grassland), meteorological inputs ...
- Challenging emulation of 4 daily-coupled computer models.
- **Calibration on the basis of available field data.**

œ.

 $QQ$ 

イロト イ母 トイヨ トイヨ トー

### Box, G. E. and Draper, N. R. (1987). *Empirical model-building and response surfaces.*

John Wiley & Sons.

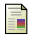

Duretz, S., Drouet, J.-L., Durand, P., Hutchings, N. J., Theobald, M., Salmon-Monviola, J., Dragosits, U., Maury, O., Sutton, M., and Cellier, P. (2011). Nitroscape: a model to integrate nitrogen transfers and transformations in rural landscapes.

*Environmental Pollution*, 159(11):3162–3170.

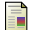

Genolini, C., Alacoque, X., Sentenac, M., and Arnaud, C. (2015). kml and kml3d: R packages to cluster longitudinal data. *Journal of Statistical Software, Articles*, 65(4):1–34.

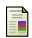

Husson, F., Josse, J., Lê, S., and Mazet, J. (2008). Factominer: an r package for multivariate analysis. *Journal of statistical software*, 25(1):1–18.

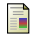

Hyndman, R. J. (1996).

Computing and graphing highest density regions. *The American Statistician*, 50(2):120–126.

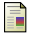

Hyndman, R. J. and Shang, H. L. (2010). Rainbow plots, bagplots, and boxplots for functional data. Journal of Computational and Graphical Statistics, 19(1):29<sup>-45</sup>.

 $\Omega$ 

Kobilinsky, A., Bouvier, A., and Monod, H. (2012).

Planor: an r package for the automatic generation of regular fractional factorial designs.

Technical report.

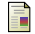

Lamboni, M., Makowski, D., Lehuger, S., Gabrielle, B., and Monod, H. (2009). Multivariate global sensitivity analysis for dynamic crop models. *Field Crops Research*, 113(3):312–320.

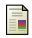

Saltelli, A., Chan, K., and Scott, E. M. (2000). *Sensitivity analysis*, volume 1. Wiley New York.

Savall, J. F., Franqueville, D., Barbillon, P., Benhamou, C., Durand, P., Taupin, M.-L., Monod, H., and Drouet, J.-L. (2019).

Sensitivity analysis of spatio-temporal models describing nitrogen transfers, transformations and losses at the landscape scale.

*Environmental modelling & software*, 111:356–367.

イロト イ母ト イヨト イヨト

 $QQ$